### **7. MAP COMPOSITIONS ON THE WEB, OGC WEB MAP CONTEXT**

## **The only indirect remark in the directive**

### • Article 11

*"View services making it possible, as a minimum, to display, navigate, zoom in/out, pan, or overlay viewable spatial data sets and to display legend information and any relevant content of metadata"*

**ST** 

**STATE** 

ratory on Geoinformatics and Cartography

# **Commission regulation No 1089/2010**

• More detailed information in Article 14 "Portrayal"

*"1. For the portrayal of spatial data sets using a view network service as specified in Commission Regulation No 976/2009, the following shall be available:*

*(a) the layers […] for the theme or themes the data set is related to;*

*(b) for each layer at least a default portrayal style, with as a minimum an associated title and a unique identifier.*

*2. For each layer […] defines the following: (a) a human readable title of the layer to be used for display in user interface;*

*(b) the spatial object type(s) that constitute the content of the layer."* **STATE** 

#### atory on Geoinformatics and Cartography

### **Commission regulation No 1089/2010**

The Commission Regulation No 1089/2010 describes the requirements for each theme

6.4. Portrayal Rules

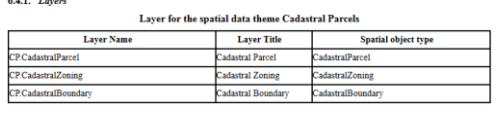

• Are you aware of the consequences?

tory on Geoinformatics and Cartography

### 1) If you are very lucky, like the HY theme Feature Type Style Symbology Persistence Perennial Intermittent Dry / Ephemeral Man-made Natural Man-made **ST** Laboratory on Geoinformatics and Cartography

**INSPIRE data specifications visualization**

# **INSPIRE data specifications visualization**2) If you are a little bit lucky, like the TN theme Table 19: Default styles for the spatial data theme Transport Networks Layer Name | TN.CommonTransportElements.TransportNode Style Name TN.CommonTransportElements.TransportNode.Default<br>Style Title Generic Transport Node Default Style Style Water Incontinuous Institute The Style The Style The Style The geometry is rendered as a circle with a size of 3 pixels, with a red (#FF0000) fill<br>Style The geometry is rendered as a circle with a size of 3 pixels, w nts.TransportNode.Default</se:Name> contractrypeix<br>ys versions"1.1.0"> (sales (matrix properties) (sales (matrix)<br>contributions (matrix) (sales (matrix) (sales (matrix) (sales (matrix)<br>y (matrix) (matrix) (matrix) (matrix) (matrix) (matrix) (matrix) (matrix **ST** Laboratory on Geoinformatics and Cartography

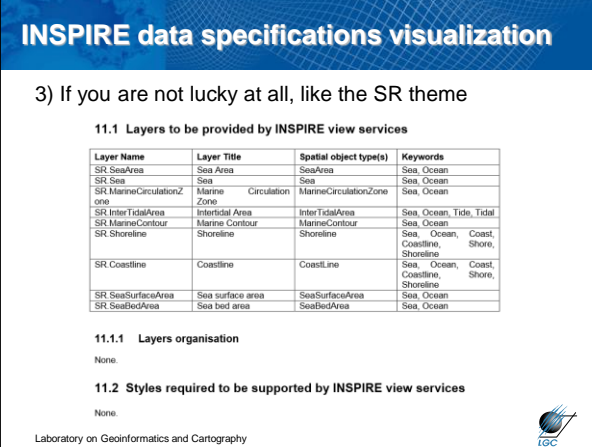

### **"Final" visualization**

• Anyway, even if you are lucky, you may have such results

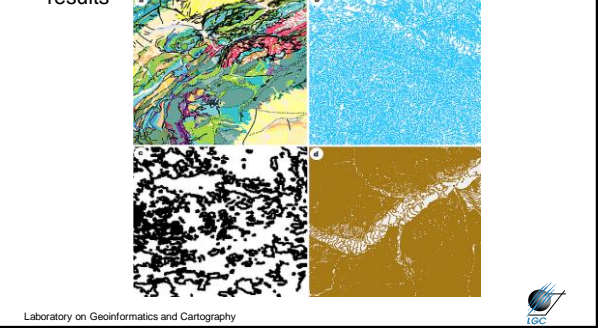

### **Definition of a cartographic style**

- Definition of portrayal for a specified content – Defined on the level of layer
- The same possibilities as "traditional" cartography

– Bertin (1967) – graphic variables • A style may be customized to the  $\bullet$ 

Laboratory on Geoinformatics and Cartography

user's needs

point line polygon **TURNER**  $\bigoplus$  $\mathbb{R}$  d  $\bullet$  $\bullet$  $\bullet$  $\frac{\mathbb{I} \mathbb{I} \mathbb{I}}{\mathbb{I} \mathbb{I}}$  $^{\circ}_{\Box}{}^{\Delta}_{\Diamond}$  if HOPE OF ⊃ **ANT** 

# **Definition of a cartographic style (SLD)**

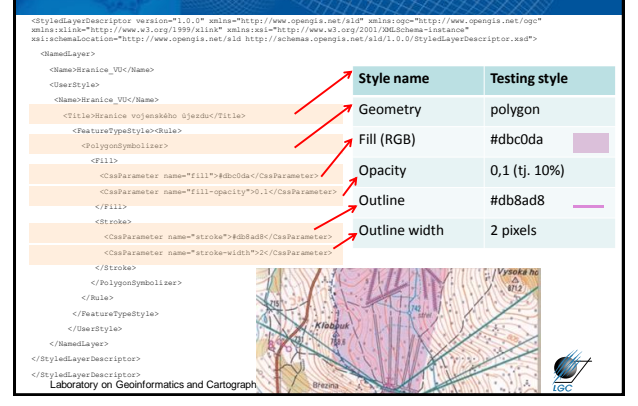

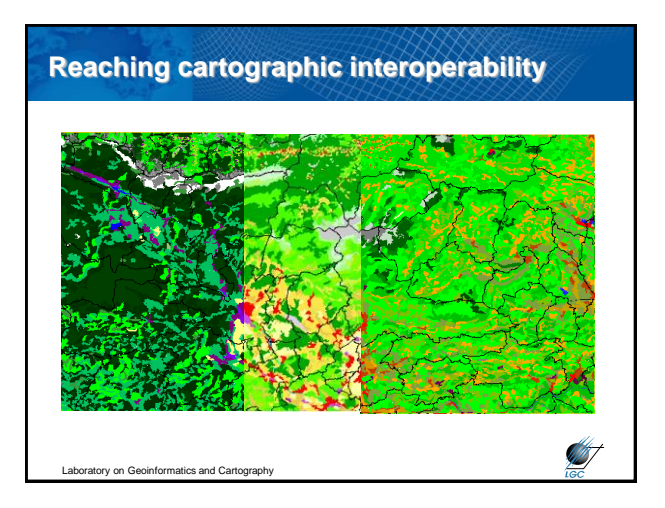

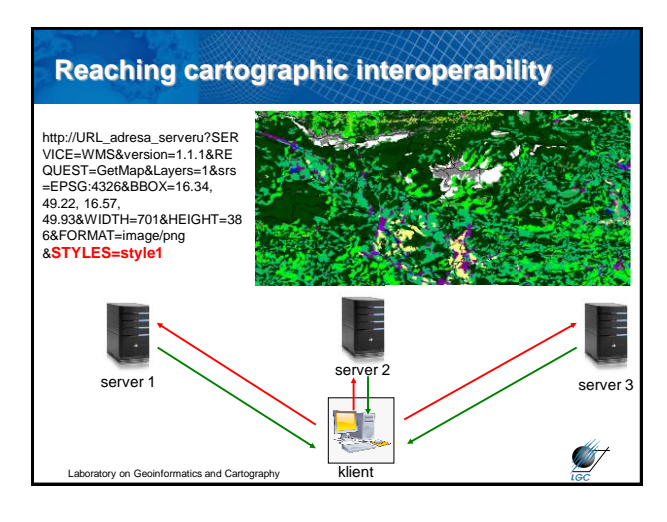

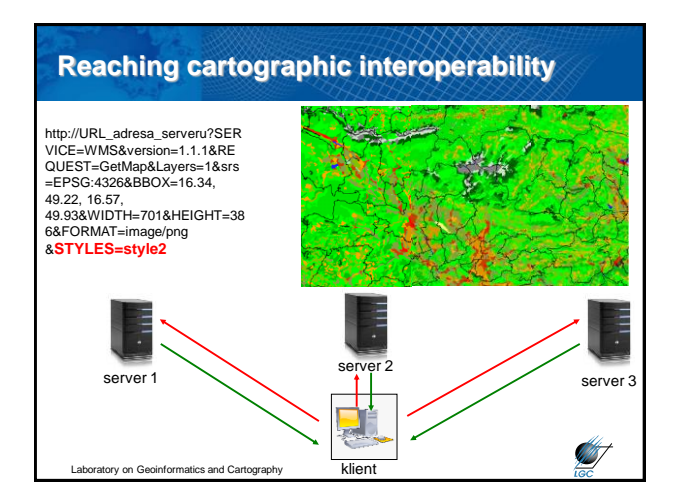

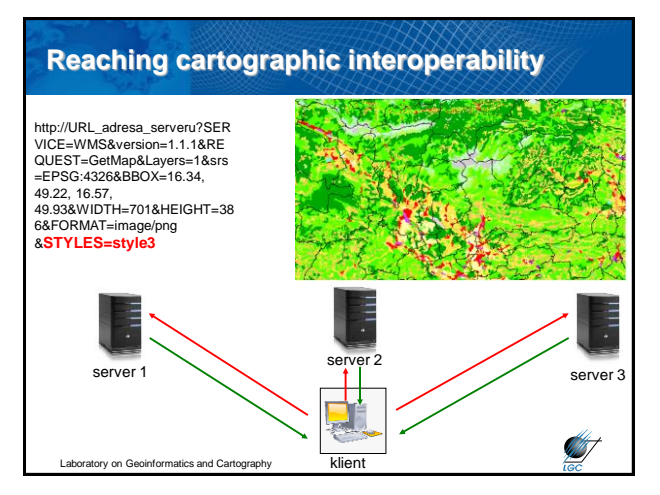

### **Map compositions**

- OGC Web Map Context (WMC) implementation specification
	- Latest version 1.1.0 since 2005
	- Addition to the OGC WMS implementation specification
- Composes of: **Sounds that similar to you?**
	- information about the server(s) providing layer(s) in the overall map
	- the bounding box and map
- sufficient operational metadata for Client software to reproduce the map, and ancillary metadata used to **STATE Laboratory on Geoinformatics and Cartography**

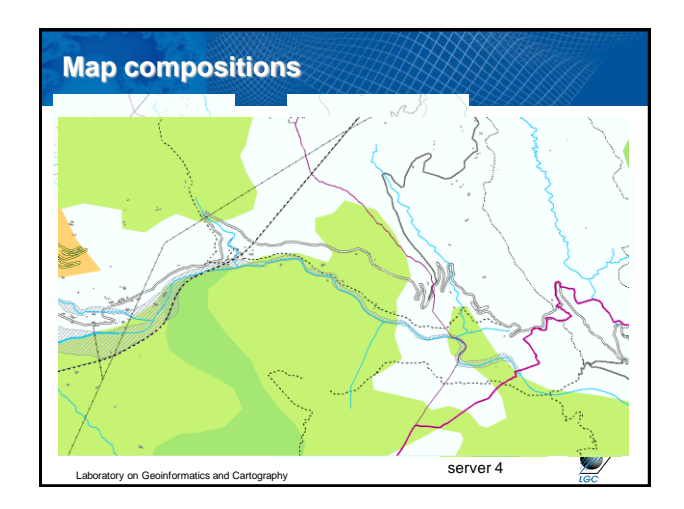

![](_page_2_Figure_11.jpeg)

![](_page_2_Figure_12.jpeg)

![](_page_3_Picture_0.jpeg)

## **Discovering map compositions**

• Some geoportals enable to search also for the map compositions…even if it is not explicitly required under

![](_page_3_Figure_3.jpeg)